Jeudi 11 juin

**Il n'est pas nécessaire d'imprimer. Tu peux écrire sur une feuille ou dans un cahier. Je donnerai la correction plus tard.**

## **1- Décompose et calcule comme dans l'exemple.**

exemple :

Pour diviser un nombre entier par 2, on peut le décomposer en nombres multiples de 2, calculer la moitié de chaque terme et additionner le tout.

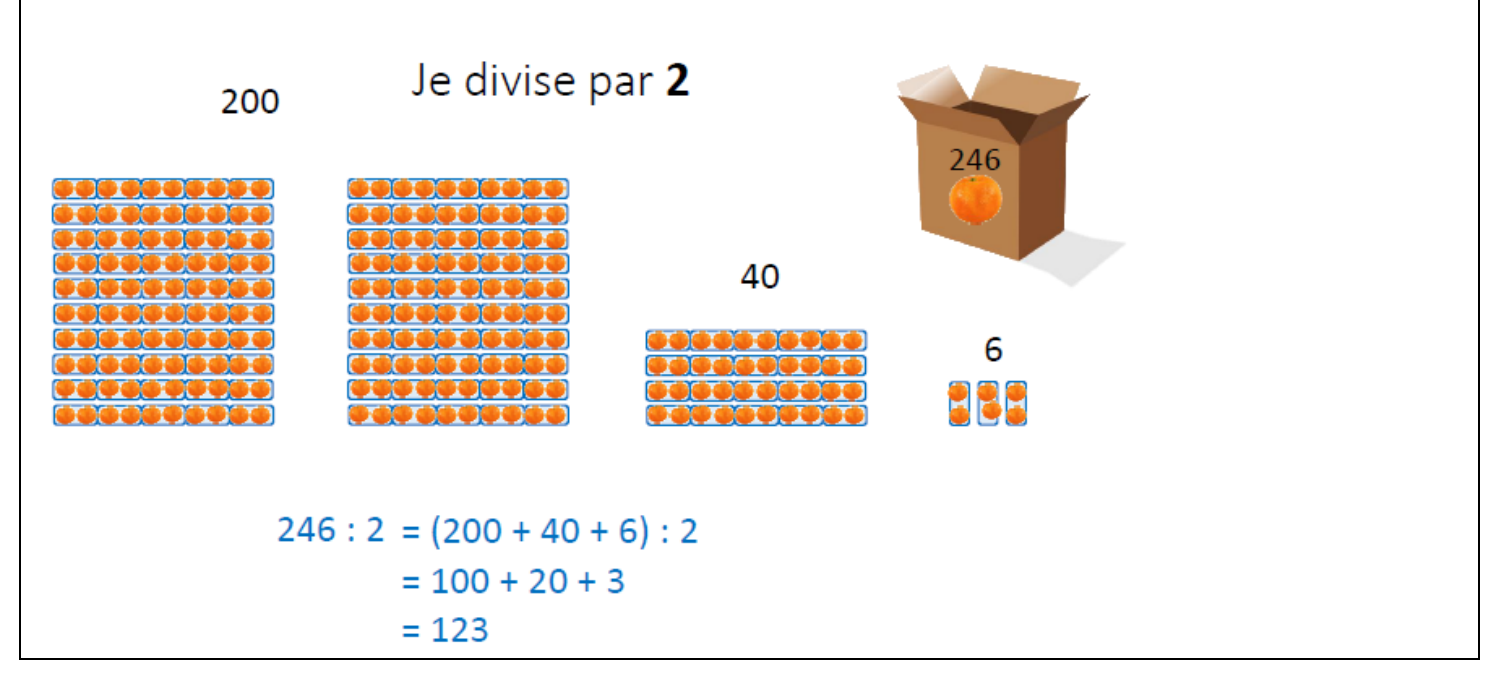

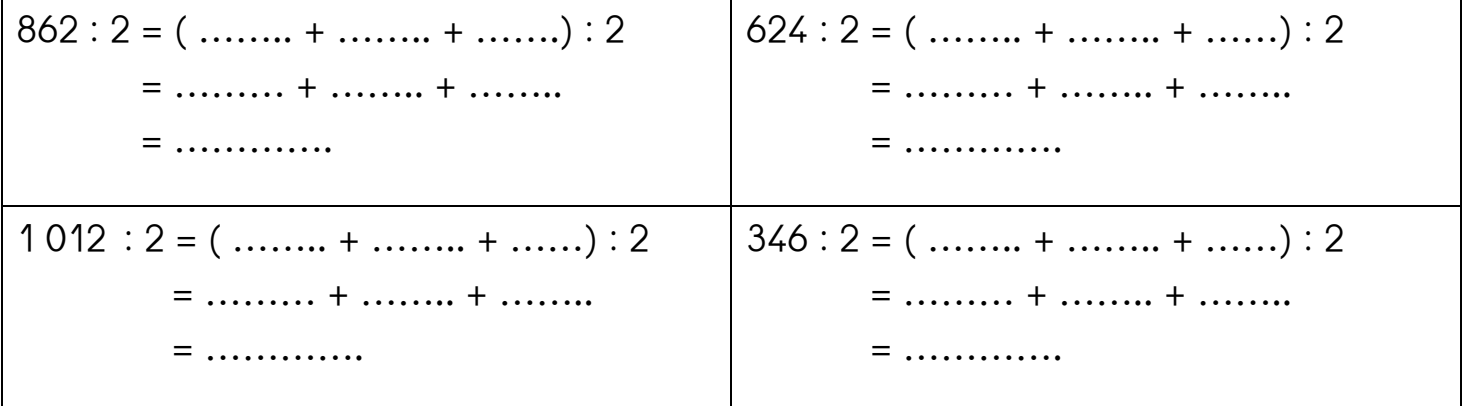

## **2- Ecris les nombres en chiffres.**

- a) sept cent cinq mille cinquante trois → …………………………..
- b) trente deux millions mille trente sept → …………………………..
- c) six millions quatre- mille -trois cent- huit → …………………………..

## **3-Ecris les nombres en lettres.**

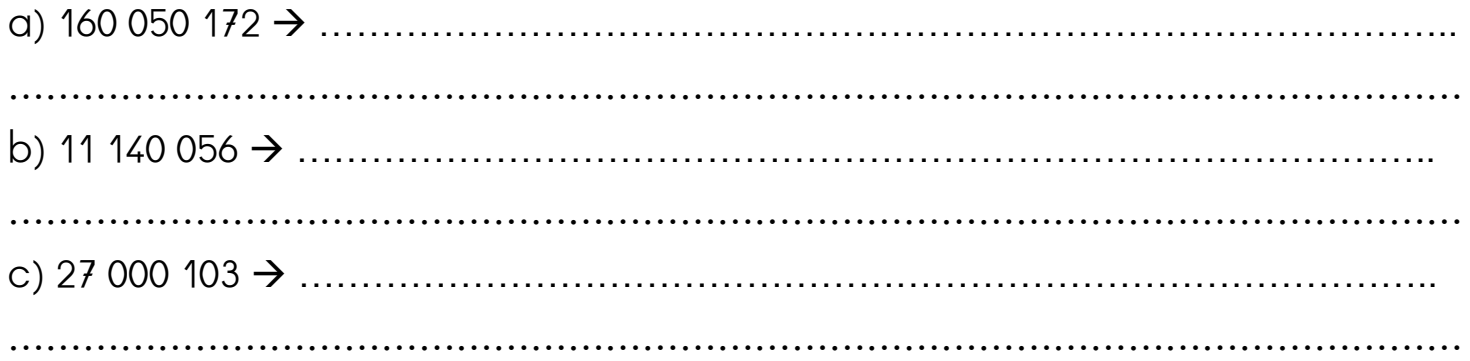

## **4- Décompose comme dans l'exemple.**

exemple : 285125736 = 285 millions 125 milliers 736 unités

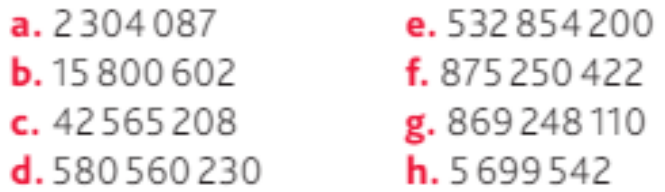

Maintenant, va sur le site calculatice [https://calculatice.ac-lille.fr/spip.php?rubrique2,](https://calculatice.ac-lille.fr/spip.php?rubrique2) onglet « les exercices », onglet « niveau CM1 », rubrique « mémoriser les tables de multiplication », rubrique « tables x6x7x8x9x9 », fais les exercices « opérations à trous » et « PokéMaths »

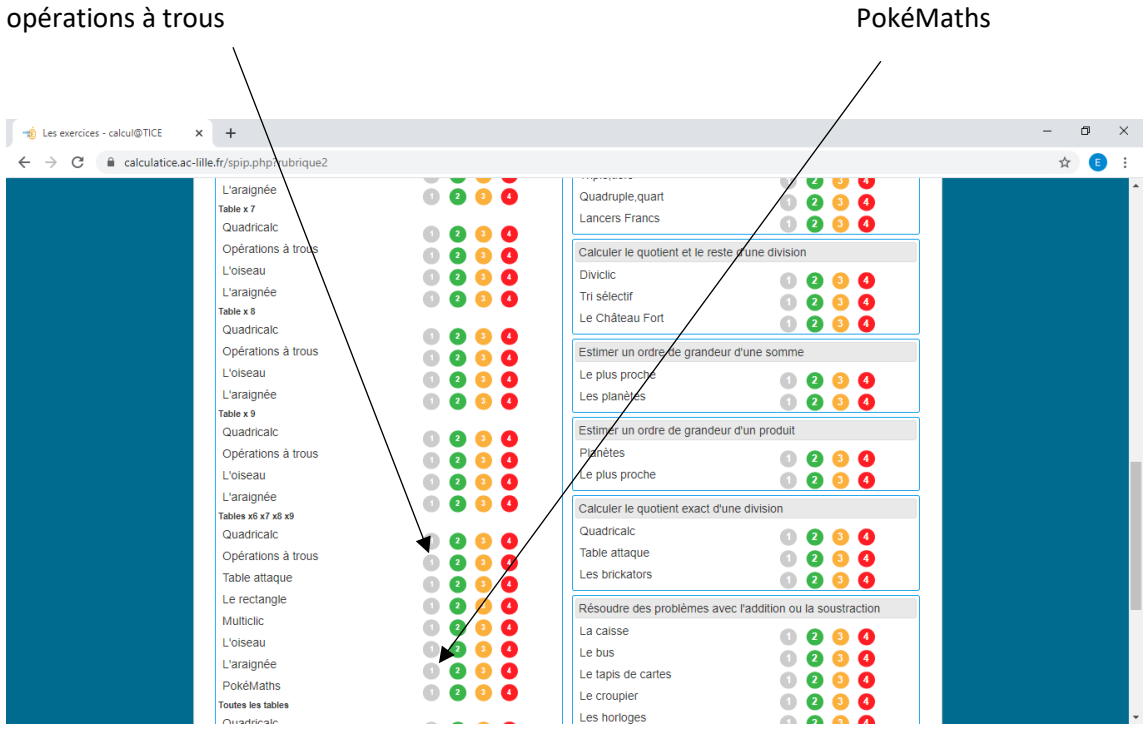